**BIZSPRING**

# **ADMONSTER\_error guide\_1.0**

애드몬스터 고객센터

작성일: 2019년 02월 12일

작성: 비즈스프링 애드몬스터 고객센터

기본 애드몬스터 매뉴얼은 아래의 링크를 참고하세요. ^^

**[애드몬스터] 오류 의심 상황 별 대처가이드**

Copyright 2019 BizSpring Inc. All Rights Reserved.

1

아래의 가이드에도 해결할 수 없는 문제들은 애드몬스터 고객센터[\(svc@admonster.co.kr\)](mailto:svc@admonster.co.kr) 나 서비스 내 신고기능을 통해 문의주세요! **Q. 애드몬스터 입찰을 진행하는데 '순위조회실패' 결과가 뜹니다.**

애드몬스터 매뉴얼> [www.admonster.co.kr/html/manual/BizSpring\\_Admonster\\_UserManual.pdf](http://www.admonster.co.kr/html/manual/BizSpring_Admonster_UserManual.pdf)

참고자료: 애드몬스터 시작하기> [www.admonster.co.kr/html/manual/BizSpring\\_Admonster\\_StartManual.pdf](http://www.admonster.co.kr/html/manual/BizSpring_Admonster_StartManual.pdf)

애드몬스터 고객들로부터 문의가 많은 건들을 추려서 오류가 의심되는 상황 별 대처 가이드를 작성했습니다.

애드몬스터 사용 중에 문제 발생 시, 아래 가이드를 참고하여 빠르게 해결하시길 바랍니다.

'순위조회실패'란 입찰을 하기 위해 매체사에서 현재 순위정보를 가지고 오는 과정에서 실패하는 경우로 일시적인 현상인 경우입니다.

매체사(네이버, 다음)의 광고노출이 정상적으로 이뤄지지 않아 키워드 정보를 가지고 오지 못하는 경우가 대부분입니다. 이 경우는 광고가 노출되지 않는 정 확한 사유는 네이버 고객센터에서 확인해야 합니다.

순위조회실패가 되면 애드몬스터는 일정시간 후에 재입찰을 시도합니다. 또한 꾸준히 시스템을 업데이트하여 위와 같은 상황이 자주 발생하지 않도록 개선하 고 있습니다.

하나의 키워드가 오랫동안 순위조회실패로 나오는 경우에는 먼저 아래의 경우인지 확인을 해보시기 바랍니다.

네이버나 다음의 키워드 광고에 문제가 없음에도 순위조회실패가 뜬다면 애드몬스터의 신고하기 기능으로 알려주세요!

**원인 가이드** 계정에 매체사(네이버나 다음)의 광고 관리권한이 없는 경우 애드몬스터 계정의 매체정보에 연동한 매체사 광고 계정에 애드몬스터를 통해 관리하고자 하는 광고주 계정의 관리권한이 설정 되지 않았거나, 권한이 중간에 끊어진 경우에도 애드몬스터의 자동입찰이 이뤄지지 않습니다.

2

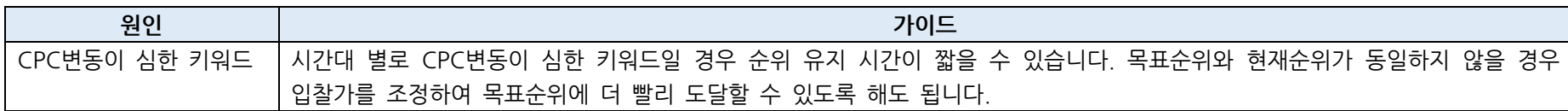

혹시 목표순위까지 도달하는 시간이 너무 오래 걸리거나 순위가 계속 내려가는 등 이상징후가 보인다면, 다음의 경우가 아닌지 살펴보시기 바랍니다.

바랍니다.

그러나 네이버 광고시스템에서 그룹 전략 등 키워드 광고 노출 전략이 설정되어 있는 경우, 입찰이 정상적으로 적용되지 않을 수 있으니 이 점 참고해주시기

목표순위를 벗어난 경우에도 다시 입찰가를 조정하며 목표순위에 도달할 때까지 재입찰을 합니다.

애드몬스터 입찰에서 목표순위가 설정된 키워드는 대부분 목표순위에 도달합니다.

**Q. 입찰 순위가 목표순위와 안 맞습니다.**

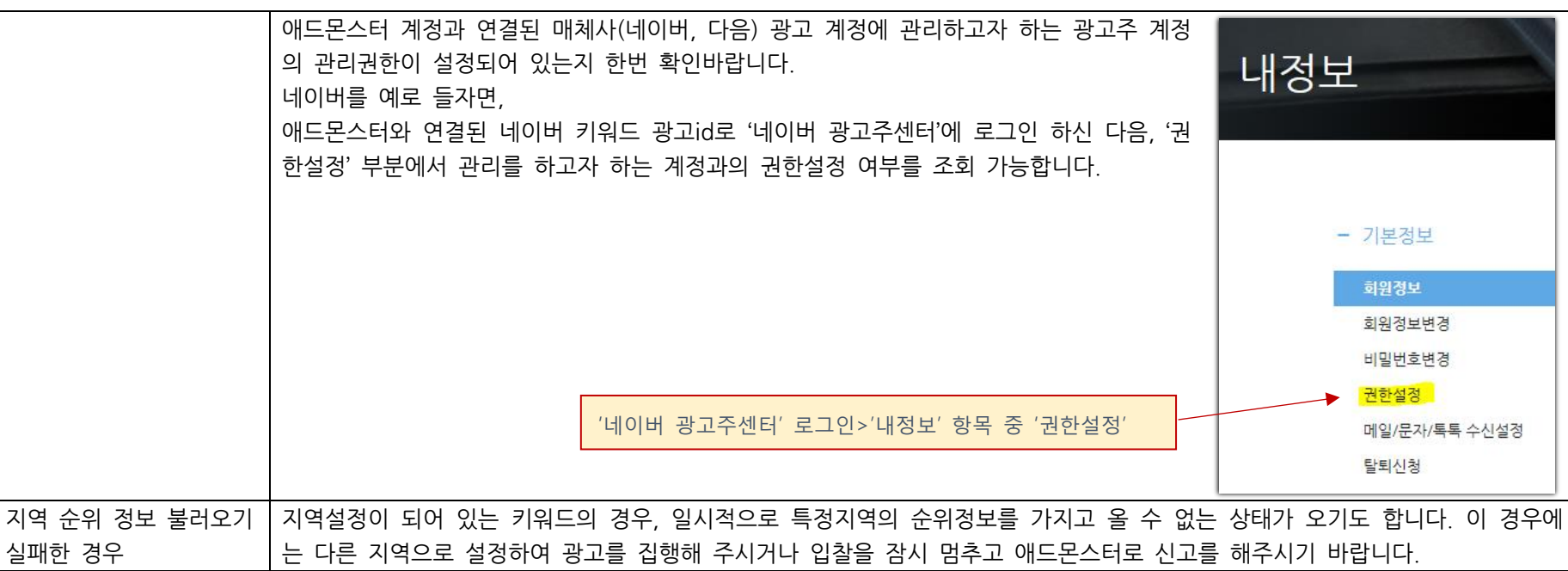

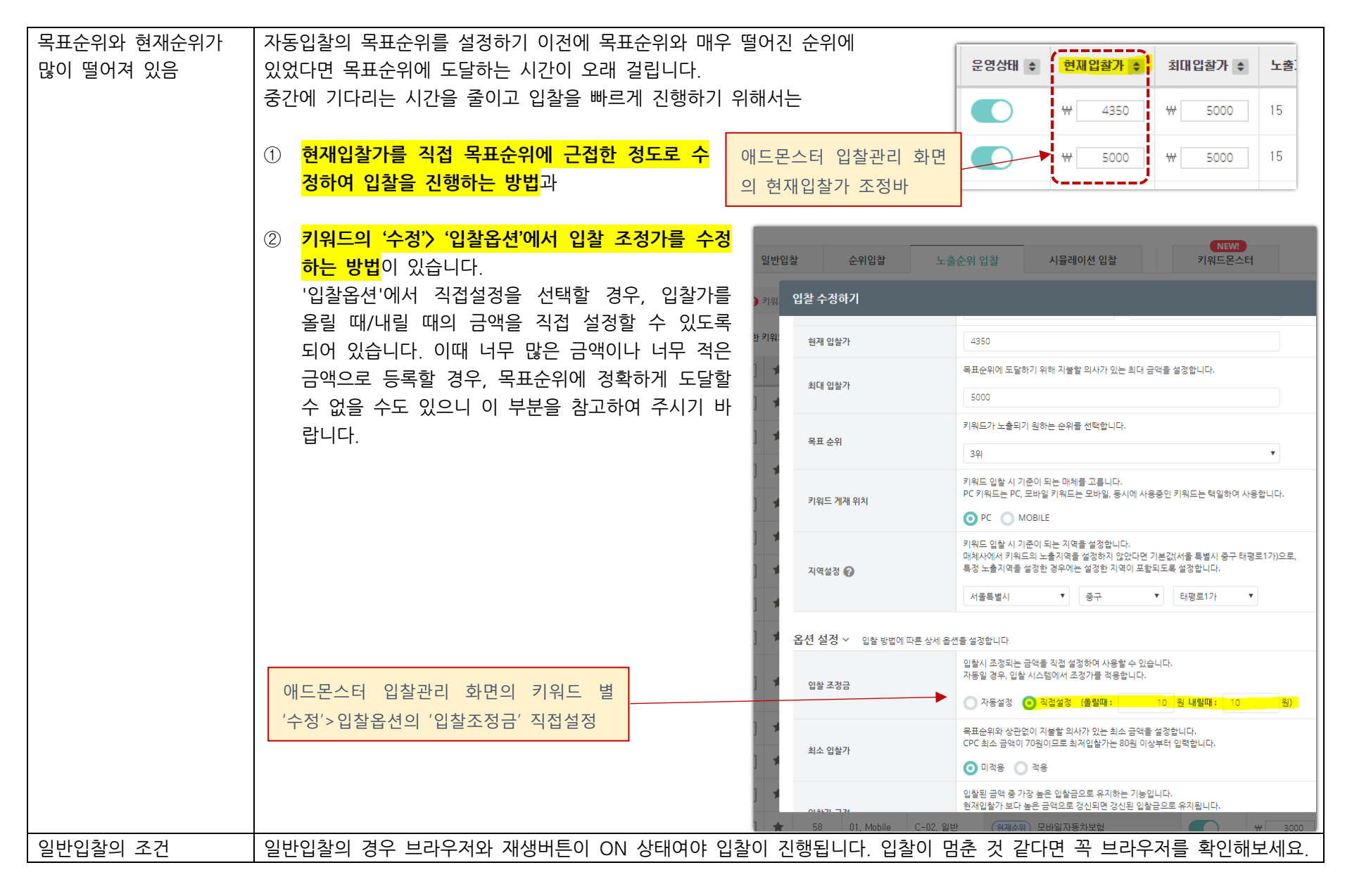

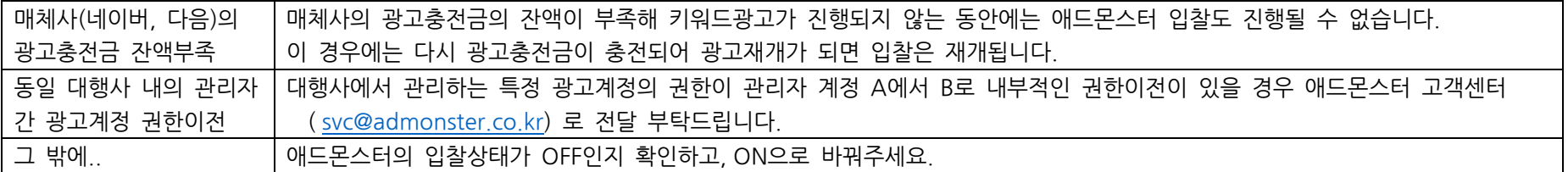

# **Q. 최종 입찰시간이 오래됐어요.**

입찰 키워드별 상황이 다르기 때문에 동시에 자동입찰을 시작해도 입찰이 완료되는 시각은 키워드마다 다를 수 있습니다. 조금 더 목표를 향해 입찰이 이뤄지고 있는지 살펴보시고, 너무 오래 걸린다면 아래의 경우가 아닌지 살펴보세요.

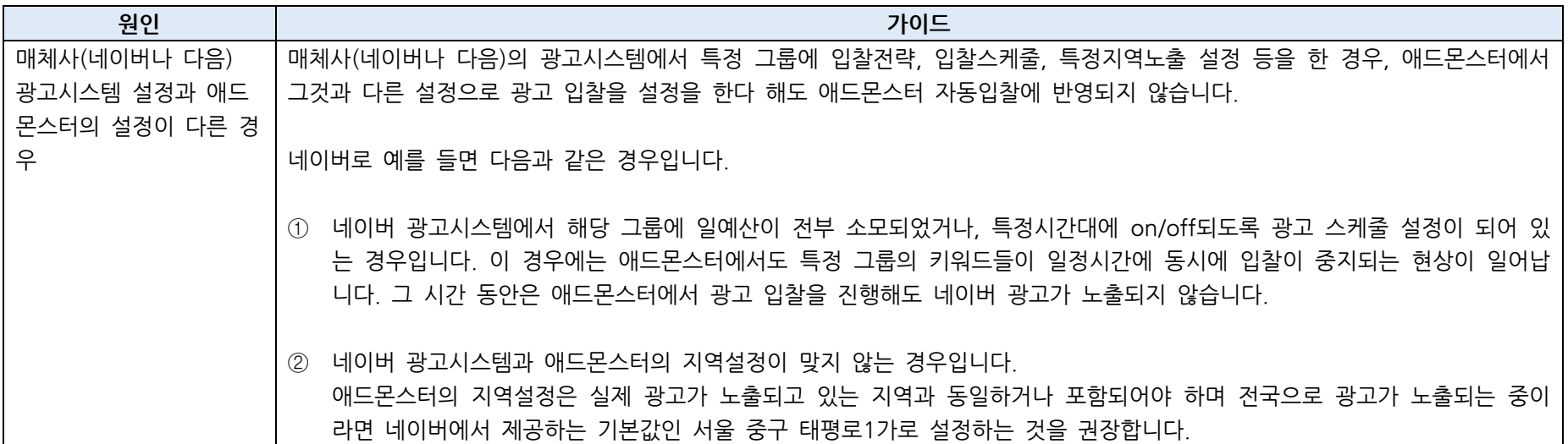

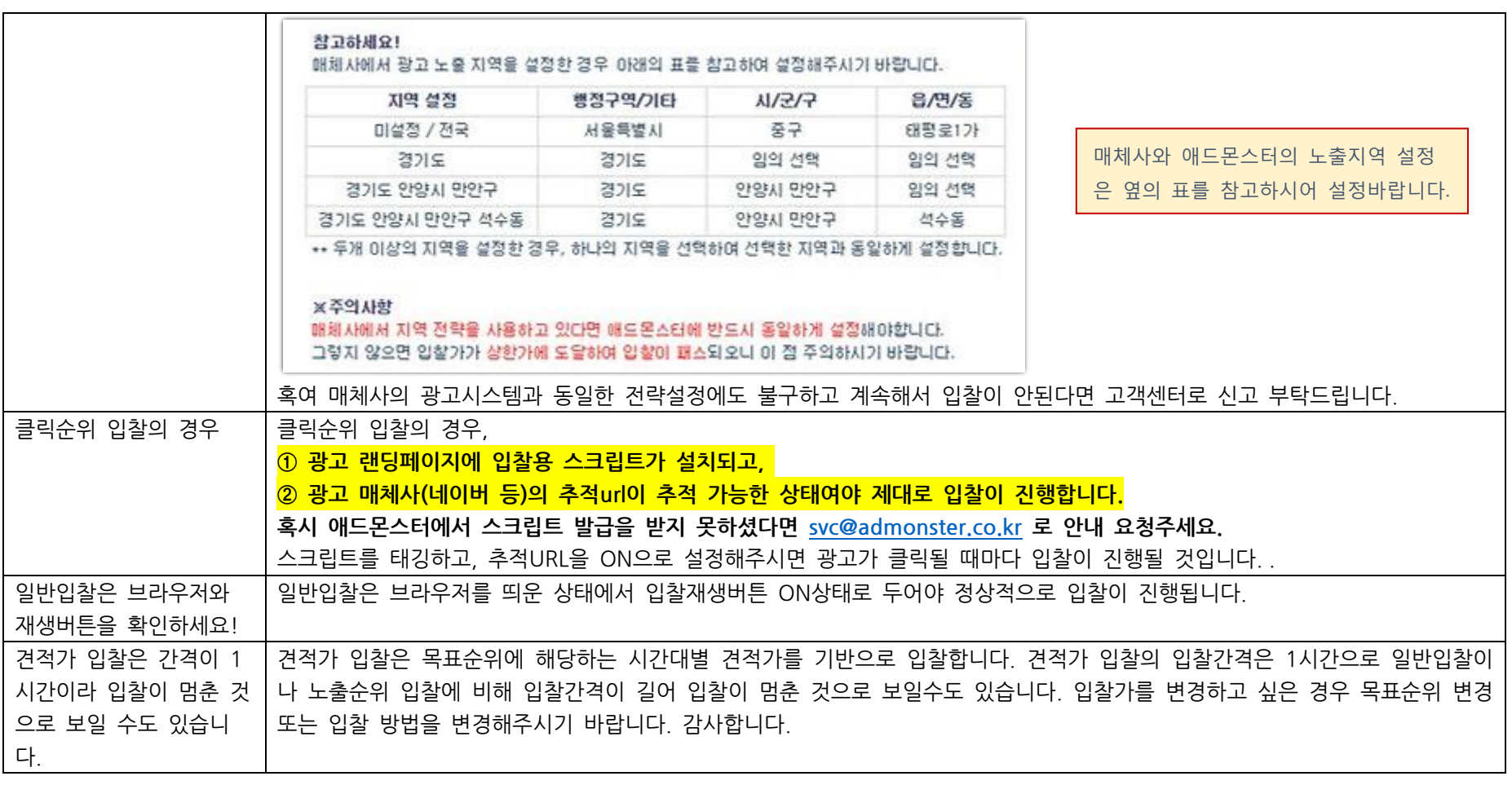

# **Q. 목표순위에 도달하지 않았는데 '입찰가패스'가 됩니다.**

'입찰가패스'가 되는 경우는 다음과 같습니다.

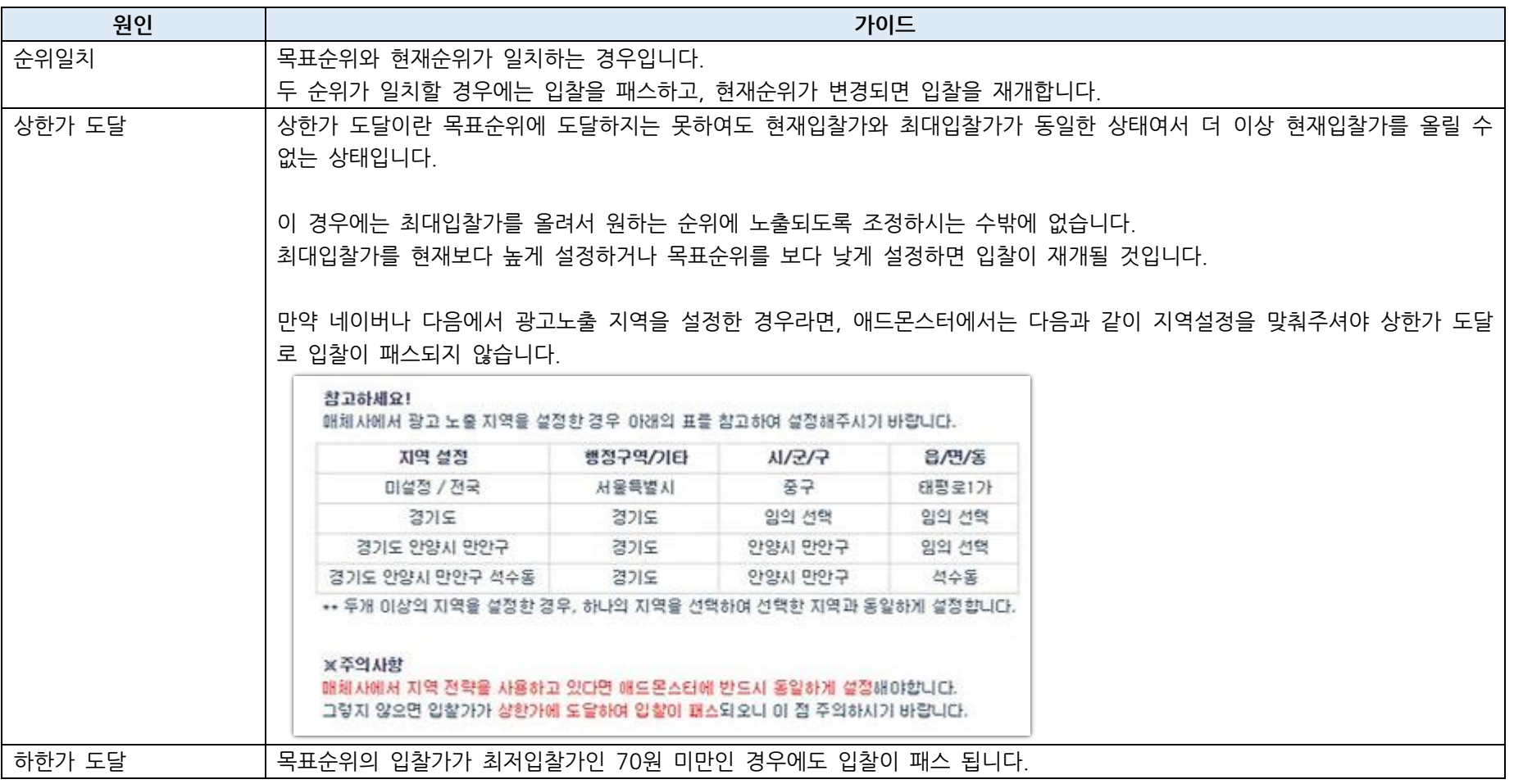

# **Q. 동기화가 안됩니다.**

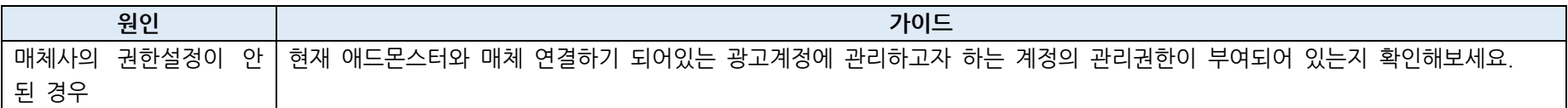

#### **Q. 입찰가능순위가 0위로 뜨고, 현재순위도 0위로 뜹니다.**

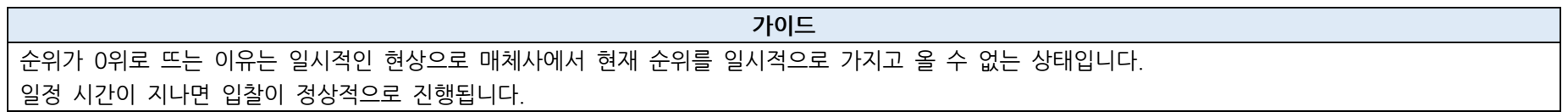

# **Q. 키워드입찰가가 목표순위에 도달하지도 않았는데 계속 떨어지고 있습니다.**

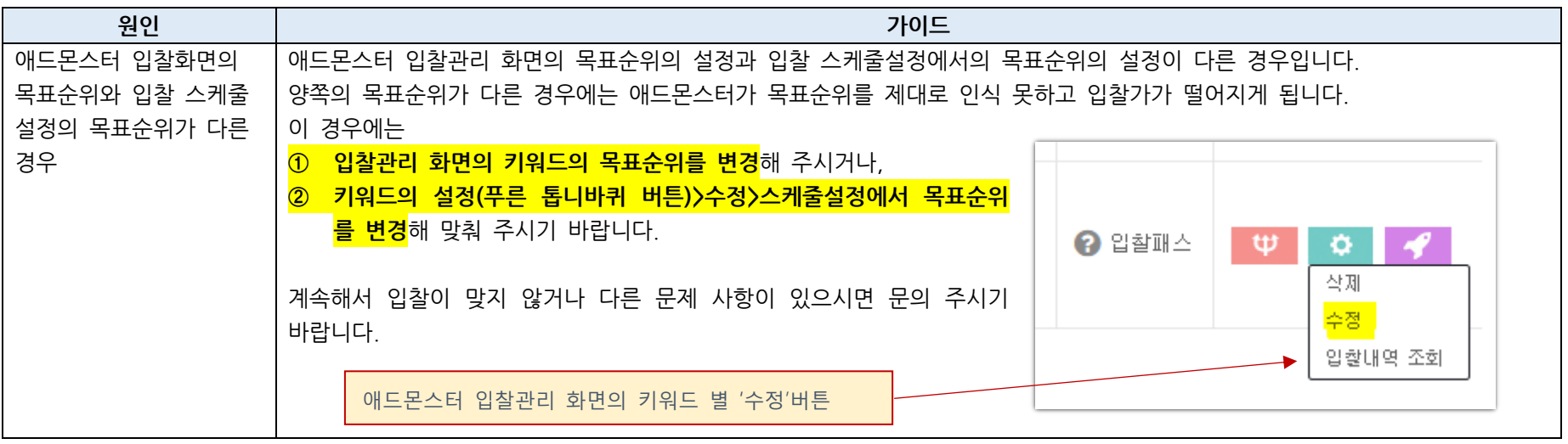

애드몬스터를 이용해 동 동일한 도매인 주소를 가진 복수의 동일한 키워드를 입찰하는 경우, 간혹 애드몬스터로 네이버나 다음의 입찰정보를 가져오는 일한 도매인 주소를 가진 과정에서 시스템이 먼저 가져온 키워드의 입찰정보만을 반영하고 다른 키워드의 입찰정보를 누락하는 일이 있습니다. 그렇게 동일 키워드 입찰할 경우 되면 입찰정보가 제대로 반영되지 않은 키워드는 제대로 입찰이 되지 않고 입찰가가 계속 내려가게 됩니다. 이 경우 **입찰이 제대로 이뤄지지 않은 다른 키워드의 도매인 주소를 변경해주시면 다시 정상적으로 입찰이 이뤄집니다.**

# **Q. 네이버 키워드광고 시스템과 애드몬스터의 입찰가가 맞지 않습니다.**

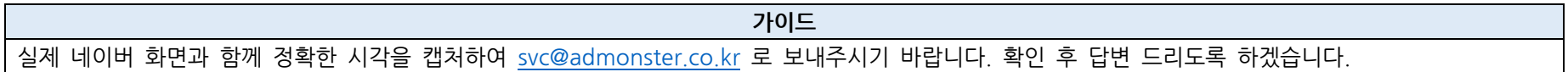

# **Q. 키워드 대량입찰등록을 했으나 애드몬스터 입찰관리화면에 반영되지 않습니다.**

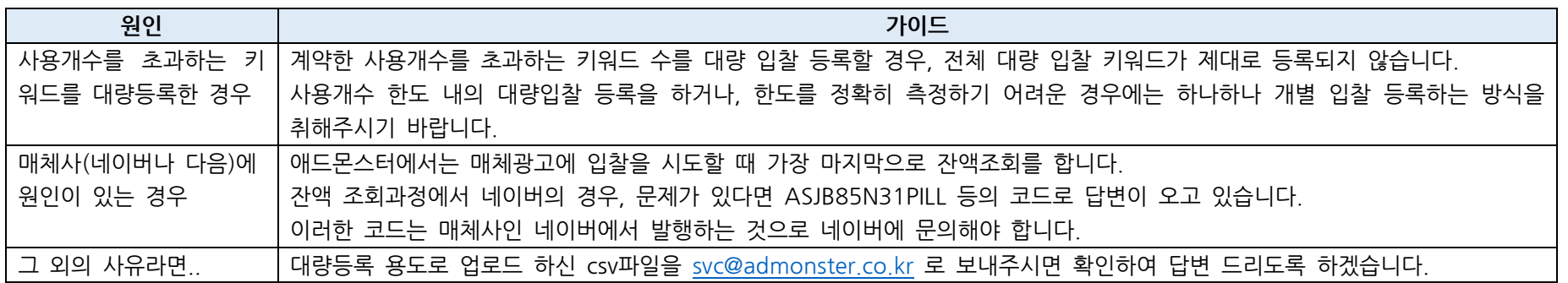

# **Q. 키워드를 등록하려고 하면 사용개수 초과 등록으로 뜹니다.**

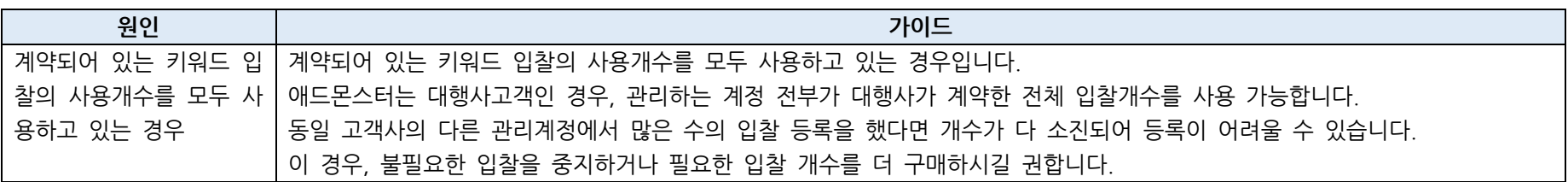

#### **Q. 견적가 입찰을 사용 중입니다. 모바일 키워드의 견적가는 어떻게 아나요?**

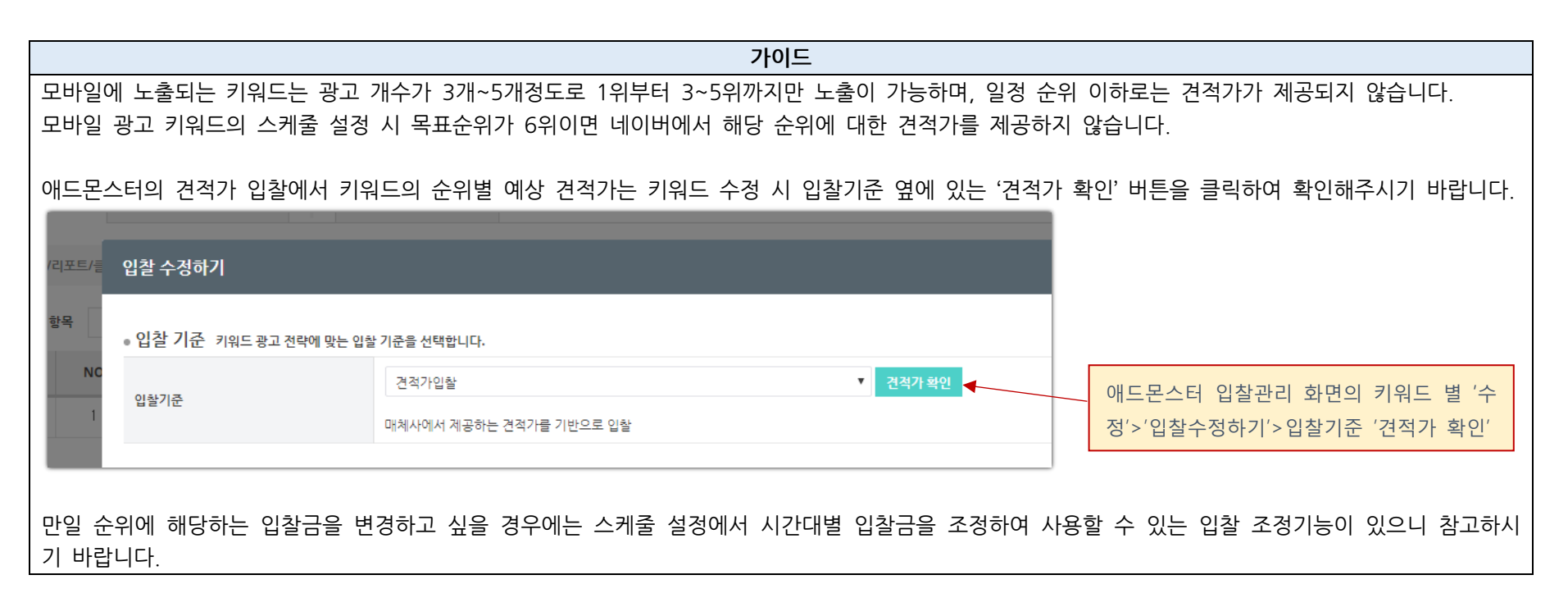

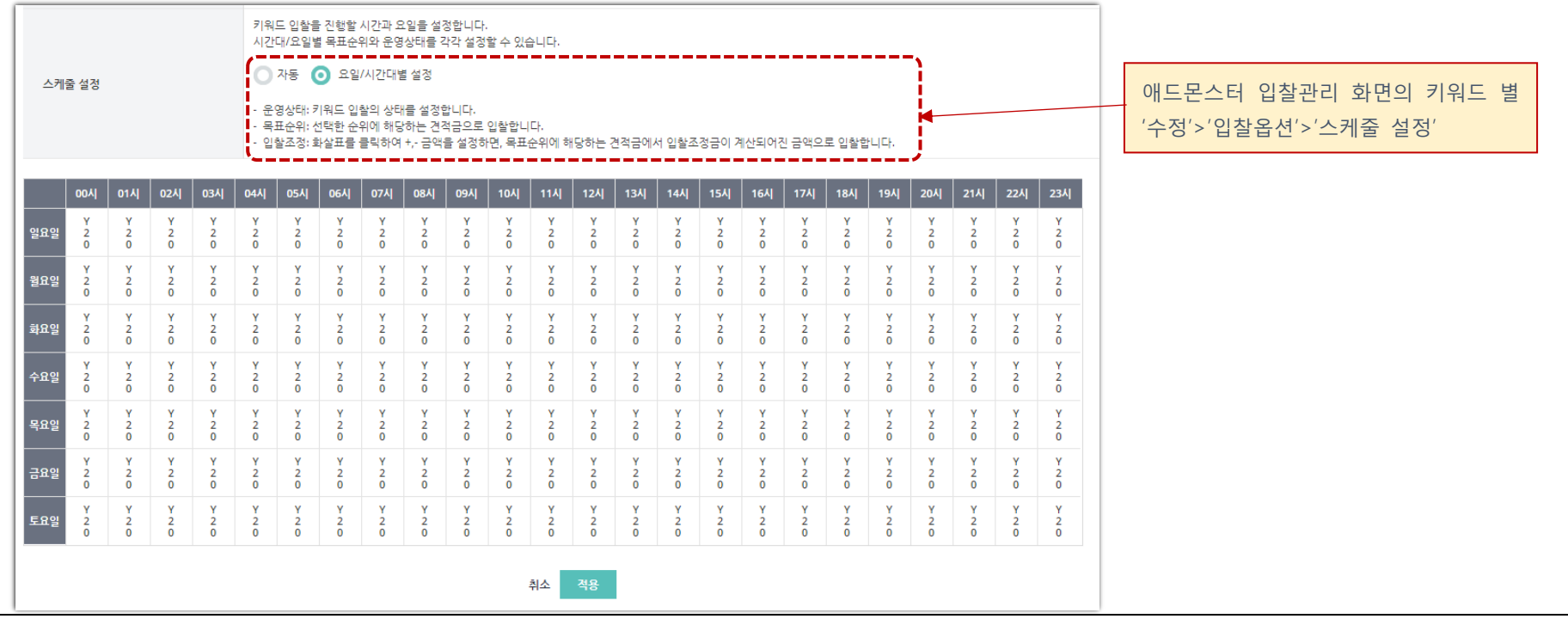

# **Q. 그 밖에**

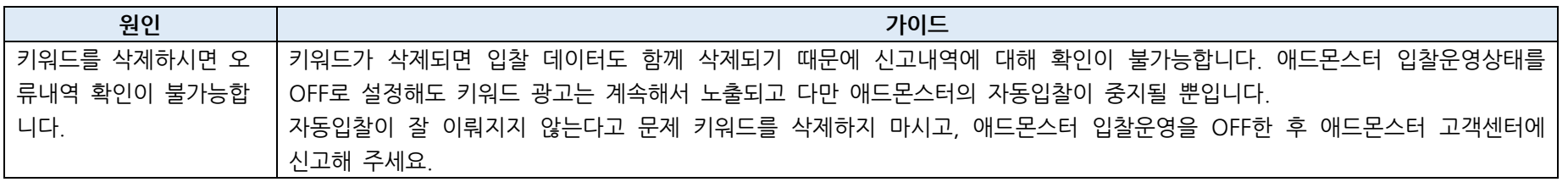